## **Activity 51-A**

## **Tracking Your Account Activity and Status Using The "Sales Contact Performance Profile" Form**

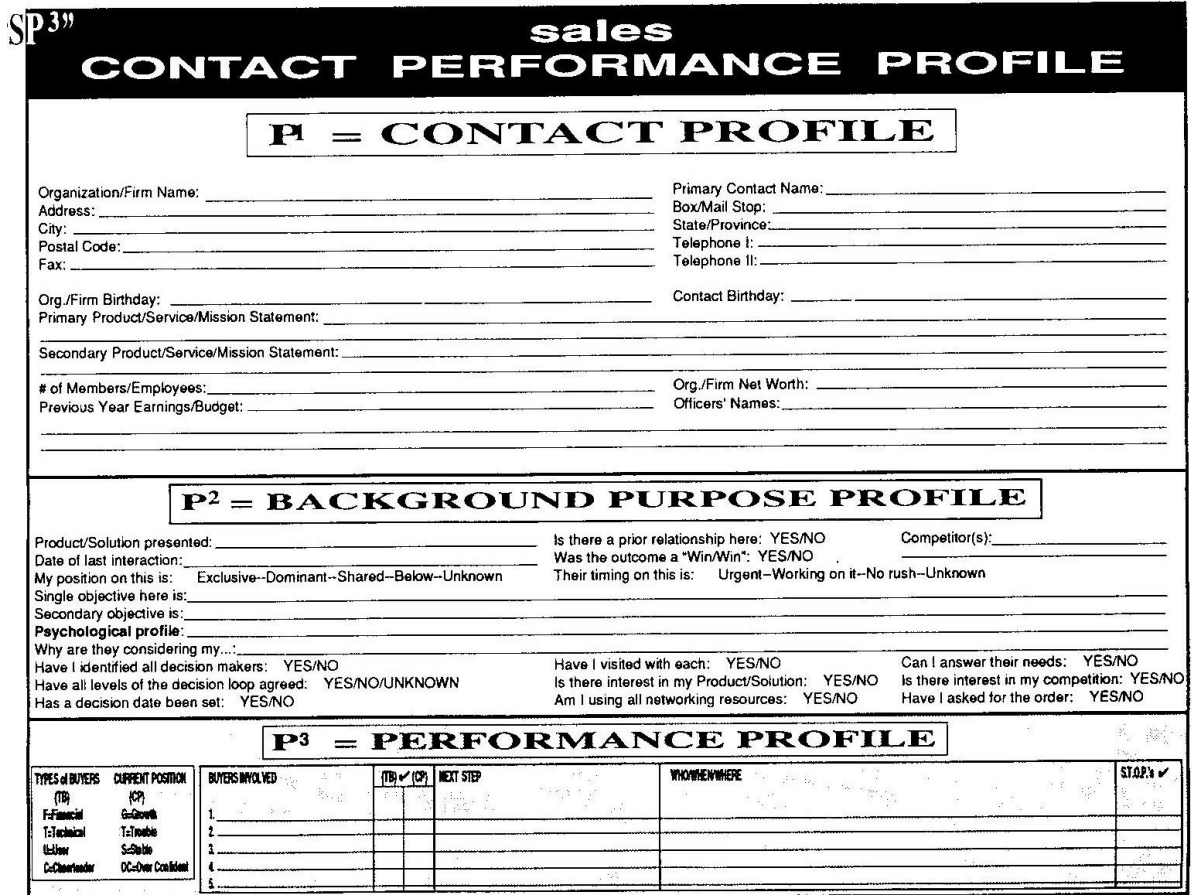

Jeff Magee International o